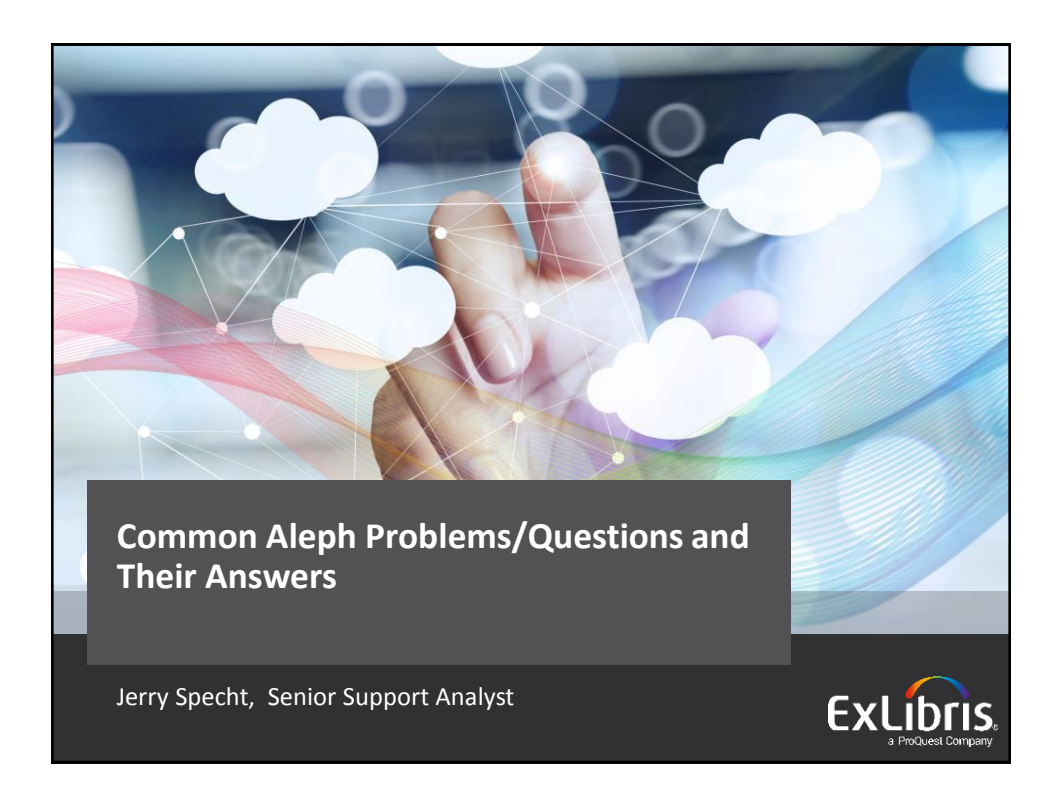

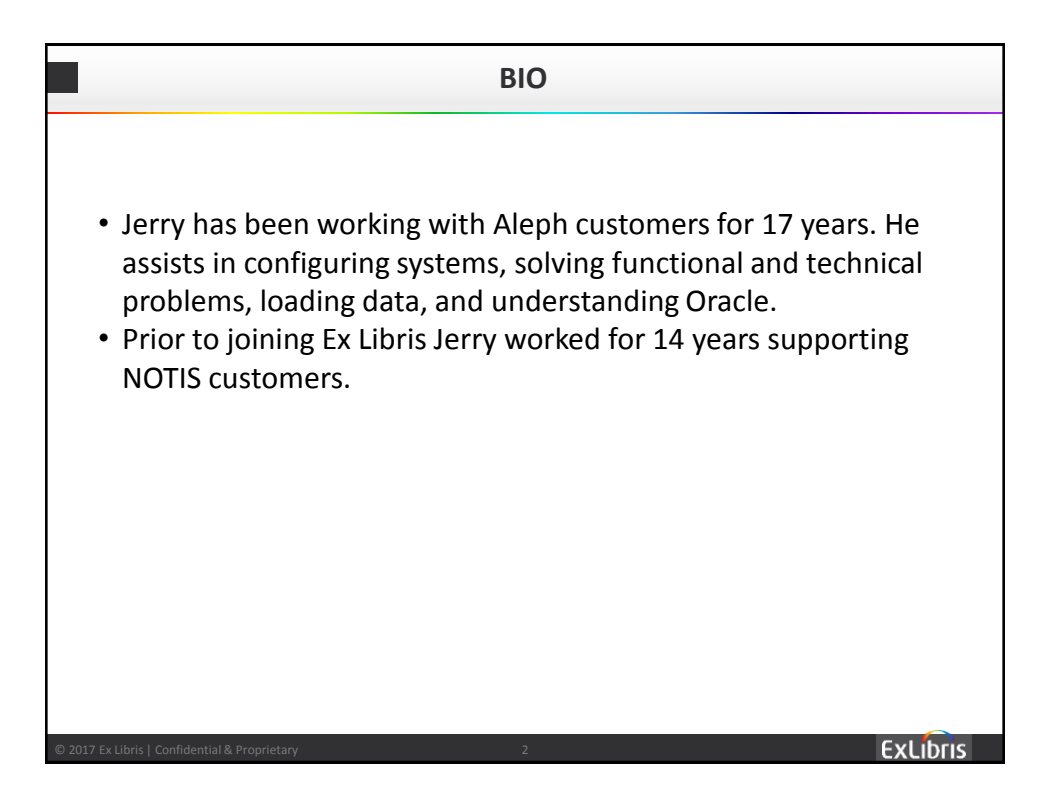

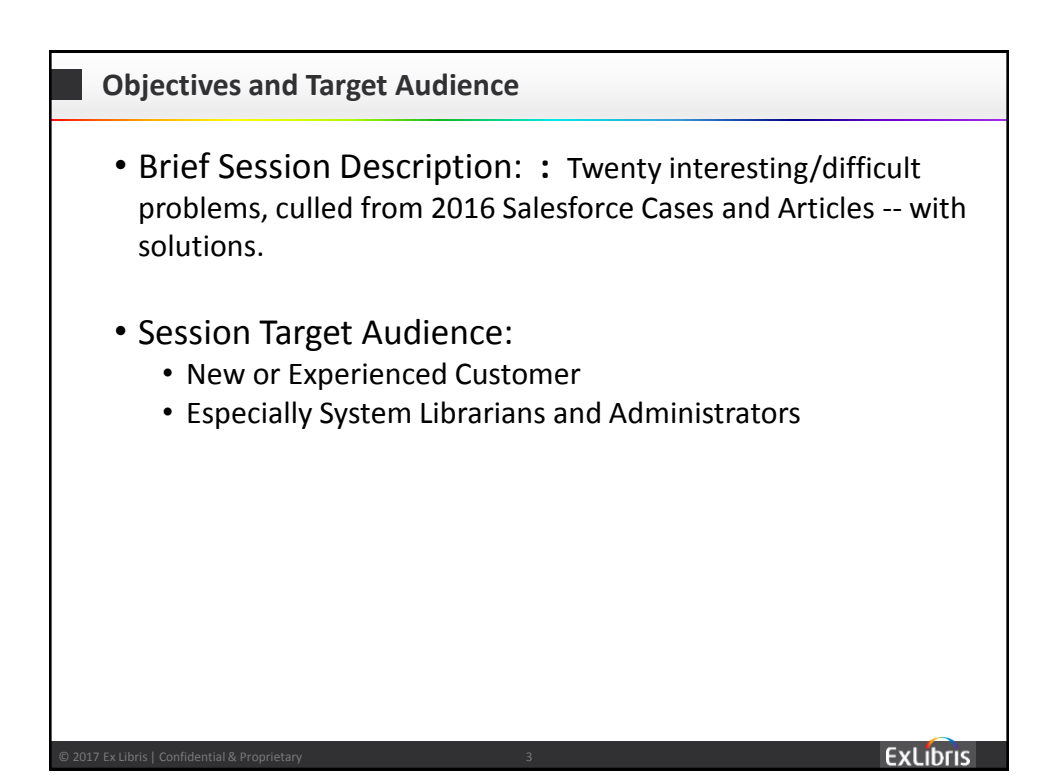

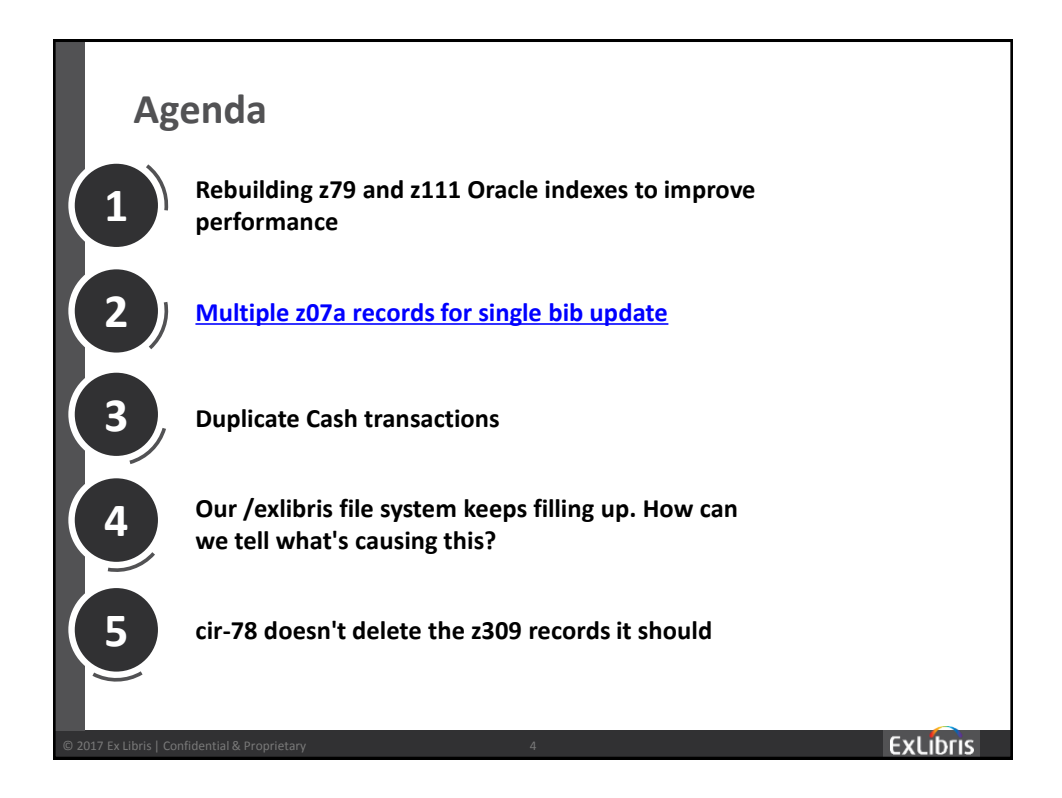

**6. manage-62: Unable to change sublibrary/collection in items**

**7. DOS Attack on www\_server from multiple IP addresses**

**8. Change of 852 \$\$b sublibrary results in change to circ policy for connected items**

**9. How to tell if Oracle indexes for a particular library are present & VALID**

**10. Does Aleph have limit on number of loans that show on item record?**

**11. SQL to locate BIB/HOL recs without items; BIBs without ADM; etc.** 

**12. How to find Course doc records which have no items linked to them**

**13. "Failed to read reply" in GUI**

**14. SQL for OPAC statistics (using z69 OPAC-event table)**

**15. What ports need to be open on an Aleph server?**

**16. Allowing renewal of requested "like items"**

**17. [In-house use registered as z35 type 50 \(simple loan\) --](https://knowledge.exlibrisgroup.com/Aleph/Knowledge_Articles/In-house_use_registered_as_z35_type_50_(simple_loan)_--_rather_than_type_80) rather than type 80**

**ExLibris** 

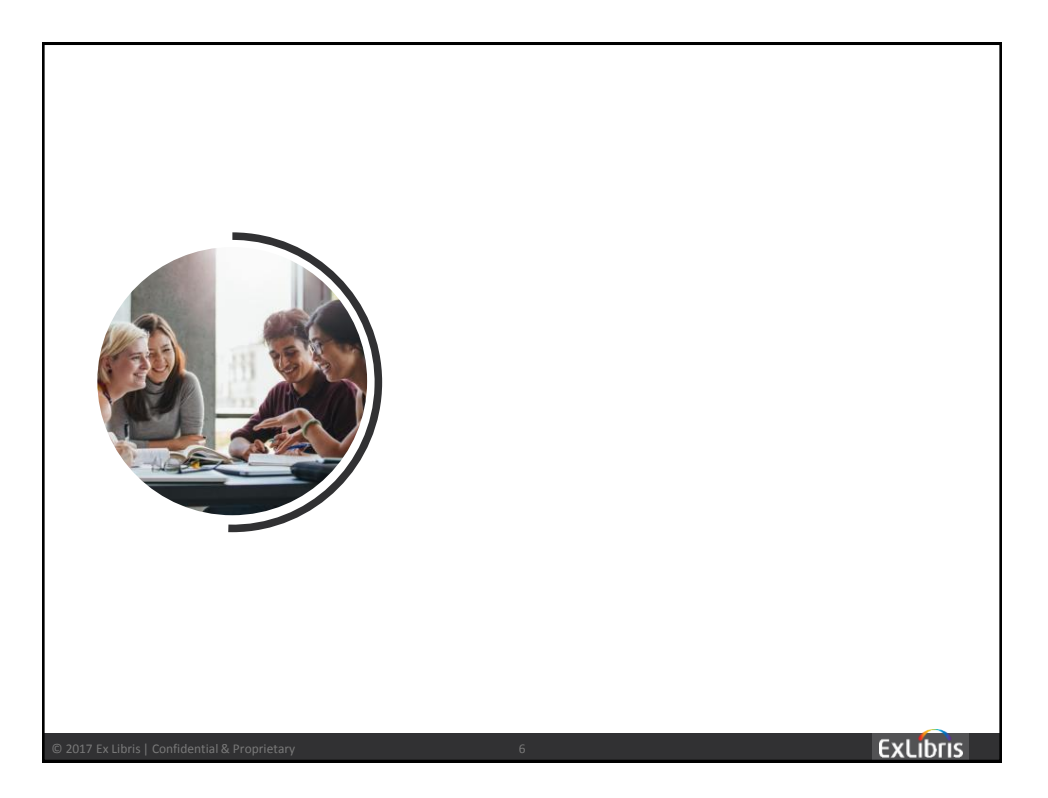

### **1. Rebuilding z79 and z111 Oracle indexes to improve performance**

a. As part of the fiscal period close/rollover, we run the acq-04 Service to regenerate the z79 (Acquisitions Order Index). Staff have found that, following this procedure, the Order index is unusually slow (3-6 seconds). And we have found that doing util a/17/3 to rebuild the z79 id and z79 id2 Oracle indexes improves performance significantly (now, 0-2 seconds). b. A customer found that z111 (ADM Keywords Index) searching was extremely slow.

*Resolution:*

[https://knowledge.exlibrisgroup.com/Aleph/Knowledge\\_Articles/Rebuilding\\_z](https://knowledge.exlibrisgroup.com/Aleph/Knowledge_Articles/Rebuilding_z79_and_z111_Oracle_indexes_to_improve_performance) 79 and z111 Oracle indexes to improve performance

7

**ExLibris** 

## **[2. Multiple z07a records for single bib update](https://knowledge.exlibrisgroup.com/Aleph/Knowledge_Articles/ue_01_continuously_processing_same_records_-_huge_archive_redo_logs)**

We are finding cases where a single update to a bib record (loaded, for instance, by manage-18) generates four, or even eight, z07a records (for word and z0102 indexing), and these records have the highest priority year ("1990"), which is equal in priority to GUI-cataloged records. Thus, they are preventing GUI-cataloged records from being word-indexed in a timely fashion.

*Case 1:* After a set of 120,000 bib records was loaded five days ago ... 1. ue\_01 has been processing the set continuously -- and filling up our archive logs;

2. a grep on record number shows that the same records being processed over and over: grep XXX01.003808388 retrieves four entries from run\_e\_01\_word.nnnnn and four from run\_e\_z0102.nnnnn.

*Case 2:* With these entries in aleph start:... For those 5k input records, 18,664 z07a's were generated, most with the year 1990.

#### *Cause/Resolution:*

https://knowledge.exlibrisgroup.com/Aleph/Knowledge\_Articles/ue\_0 1\_continuously\_processing\_same\_records\_-\_huge\_archive\_redo\_logs

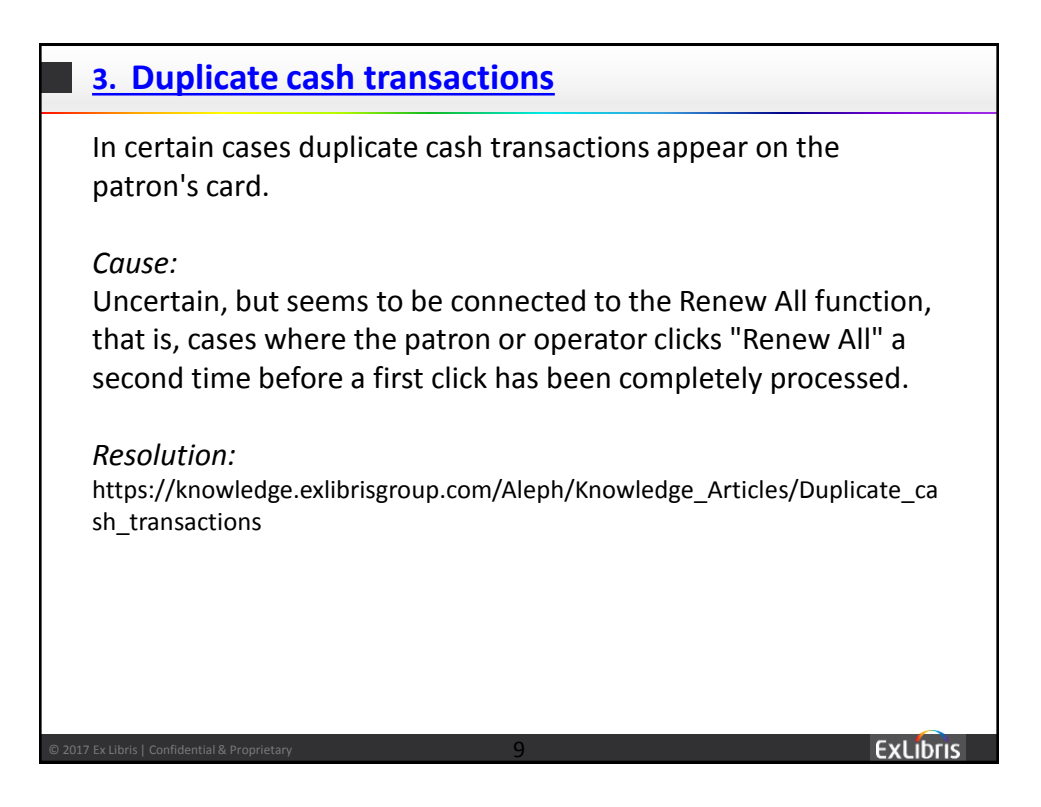

**4. Our /exlibris file system keeps filling up. How can we tell what's causing this?**

Our /exlibris filesystem keeps filling up (as seen in "df -h /exlibris"). How can we tell what is causing this?

Note: If the ./oradata/aleph*nn*/arch directory is part of a filesystem other than /exlibris, it may be that other filesystem which is filling up.

• *Resolution:*

https://knowledge.exlibrisgroup.com/Aleph/Knowledge\_Articles/Our\_exlibris \_file\_system\_keeps\_filling\_up.\_How\_can\_we\_tell\_what's\_causing\_this%3F

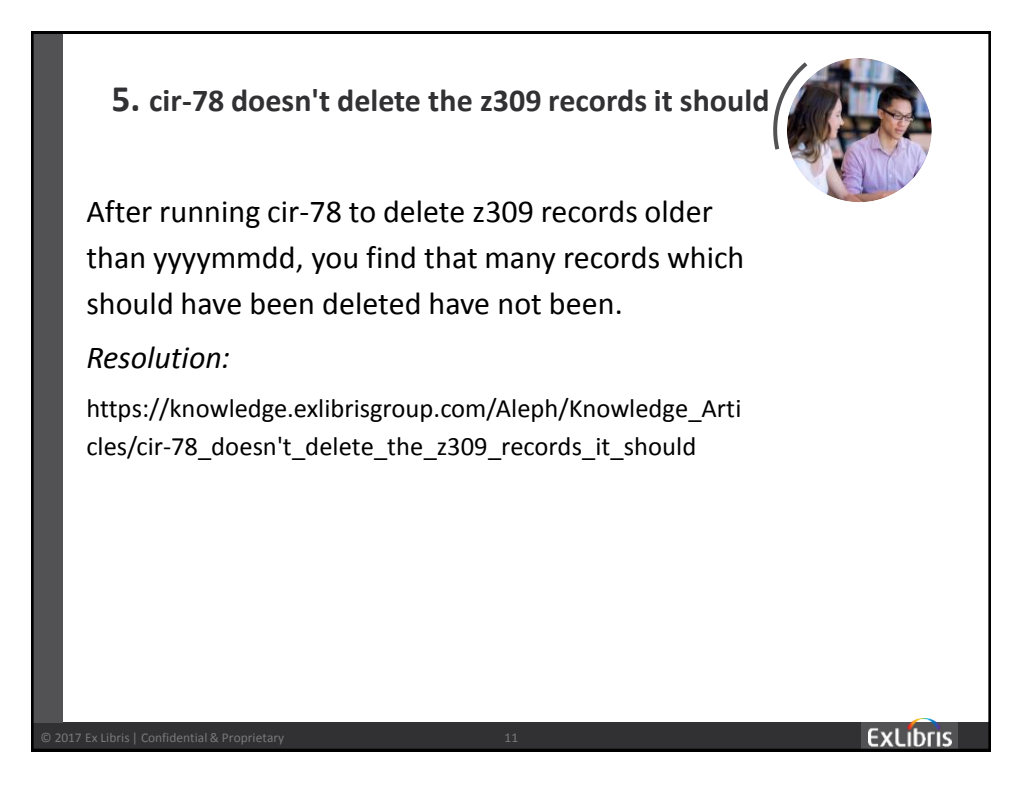

**6. manage-62: Unable to change sublibrary/collection in items**

## *Description:*

Changes to item record collections, sublibraries, and call numbers via manage-62 ("Update Item Records") don't work.

*Resolution:*

https://knowledge.exlibrisgroup.com/Aleph/Knowledge\_Articles/manage-62%3A Unable to change sublibrary%2F%2Fcollection in items

# **7. DOS Attack on www\_server from multiple IP addresses**

Our system is very slow and OPAC users are seeing the message: "The requested file was not found on the server. Please contact the library administration and inform them about this problem " The following message is appearing in the www\_server log: "Error: License limit exceeded", and we see the following "HeyAlephIgnoreThis" search coming from all kinds of IP addresses:

```
request: "/F/?func=find-
```
d&local\_base=XXX01PUB&find\_code=ISBN&HeyAlephIgnoreThis01=97804154 28668&request=9780415428668&adjacent1=N&find\_code=WRD&HeyAlephIgno reThis02=&request=&adjacent2=N&find\_code=WRD&HeyAlephIgnoreThis03= &request=&adjacent3=N&filter\_code\_1=WLN&filter\_code\_2=WYR&filter\_c ode 3=WYR&filter code 4=WTP&filter code 5=WSC&filter request 2=&fi lter request 3=&filter request 5=&filter request 4=BK&filter reque st  $1="$ 

How can we stop this?

#### *Resolution:*

• https://knowledge.exlibrisgroup.com/Aleph/Knowledge Articles/Attack on www s erver\_from\_multiple\_IP\_addresses

**ExLibris** 

**8. Change of 852 \$\$b sublibrary results in change to circ policy for connected items**

Change of the HOL 852 \$\$b sublibrary results in a change to the z30 sub library, which, in turn, can change the circ policy for these connected items. Is there any warning to the cataloger about this?

### *Resolution:*

https://knowledge.exlibrisgroup.com/Aleph/Knowledge\_Articles/Change\_of\_ 852\_%24%24b\_sublibrary\_results\_in\_change\_to\_circ\_policy\_for\_connected\_i tems

14

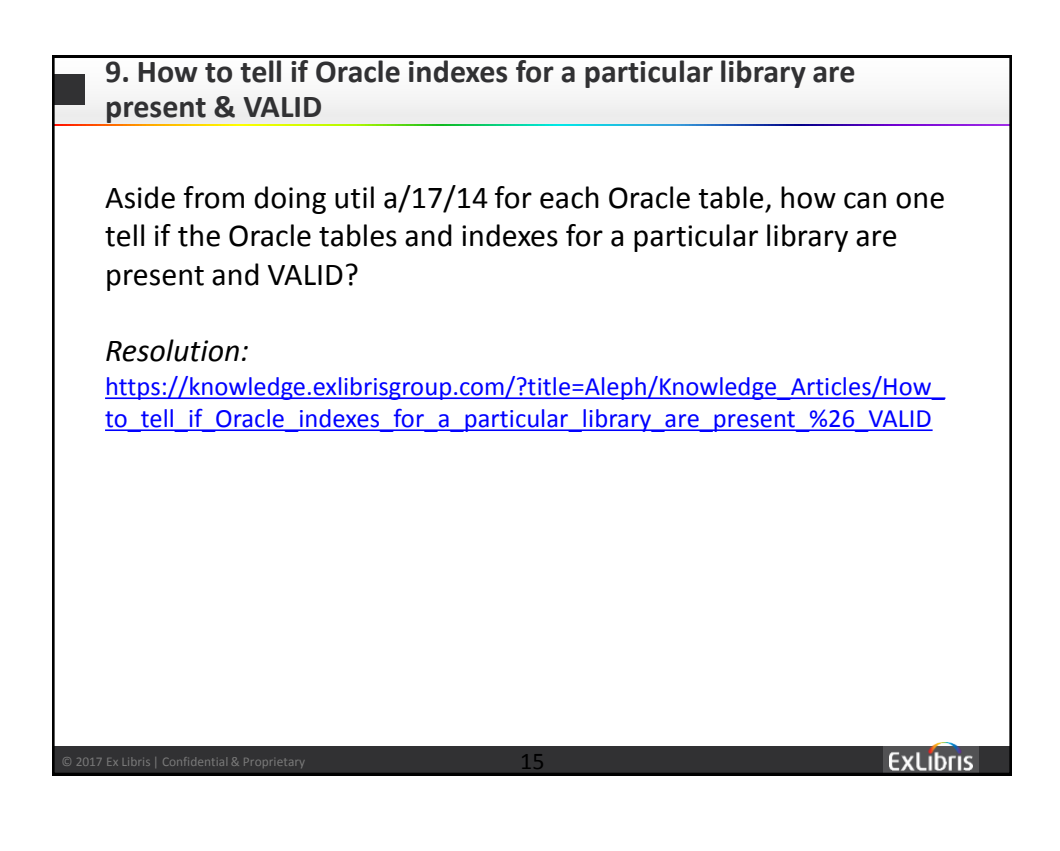

**10. Does Aleph have a limit on the number of loans that show on the item record?**

Does Aleph have a limit on the number of loans that show on the item record?

*Resolution:*

https://knowledge.exlibrisgroup.com/Aleph/Knowledge\_Articles/Does\_Aleph \_have\_a\_limit\_on\_the\_number\_of\_loans\_that\_show\_on\_the\_item\_record%3 F

**ExLibris** 

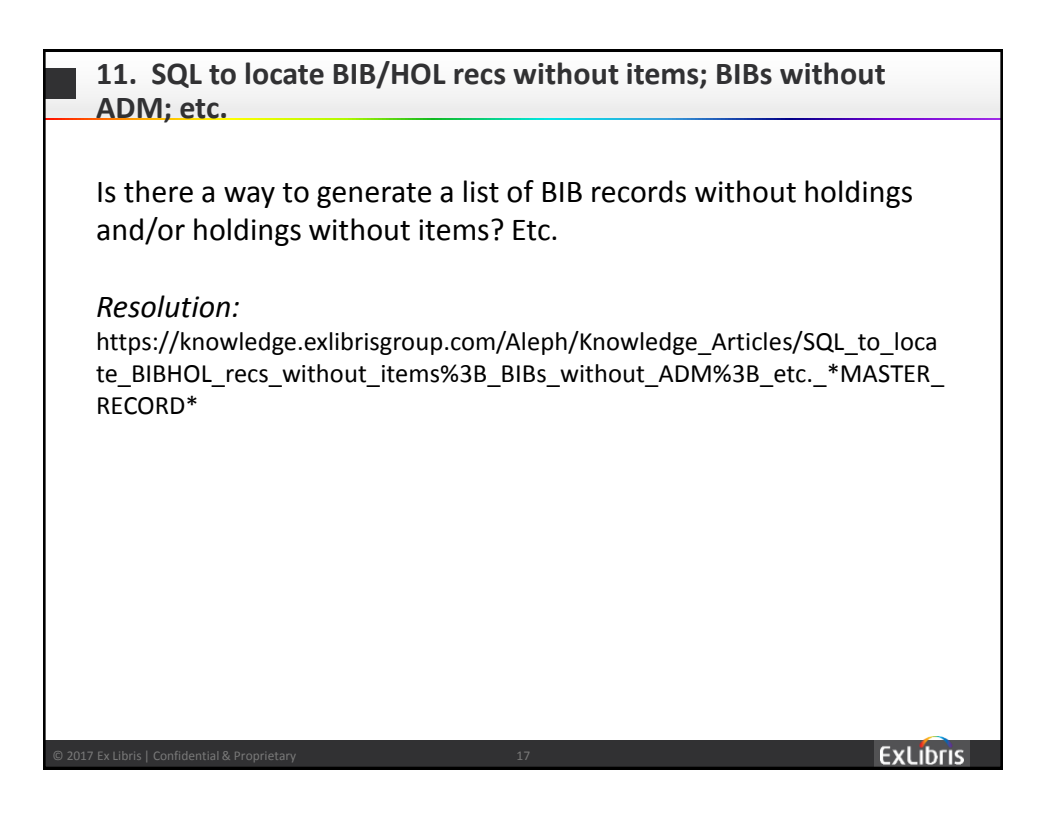

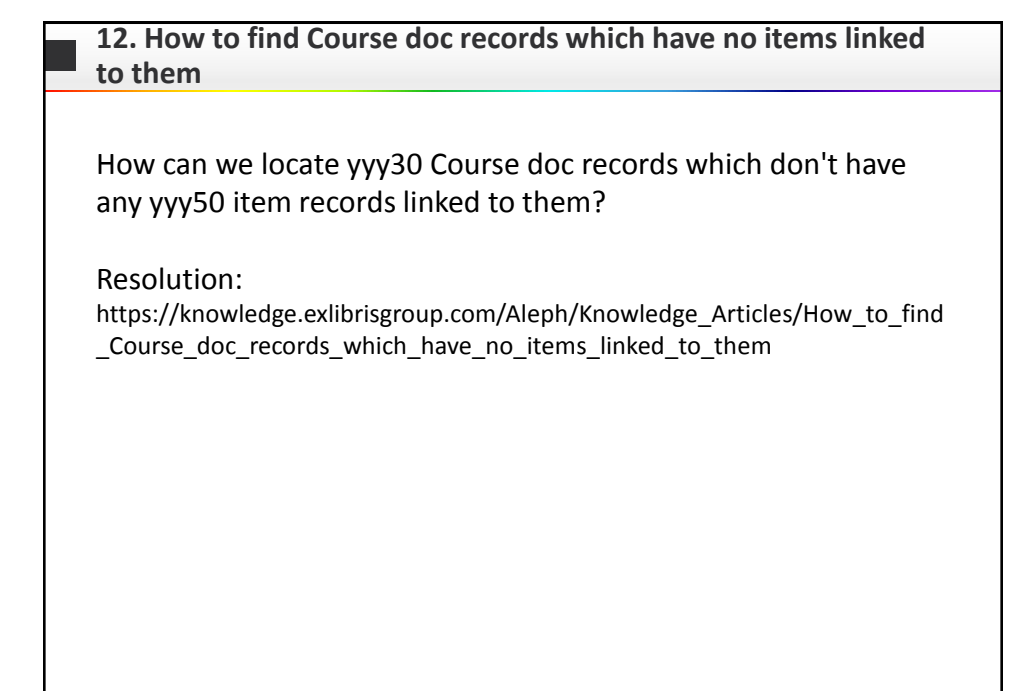

**ExLibris** 

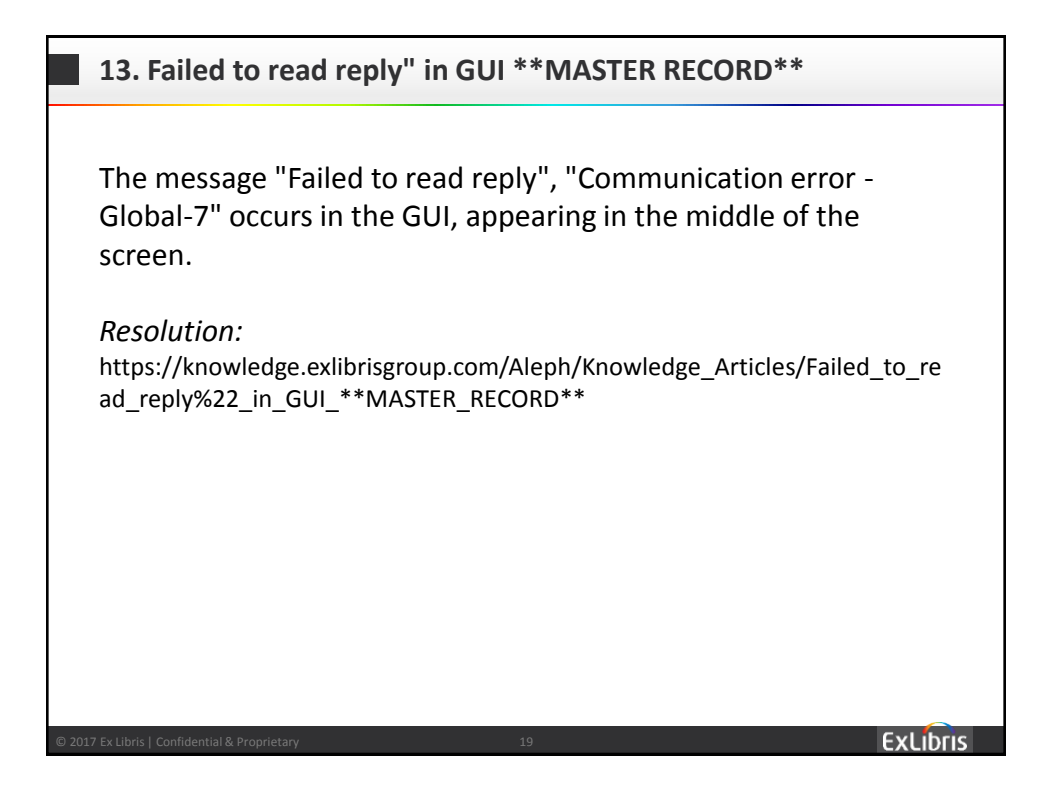

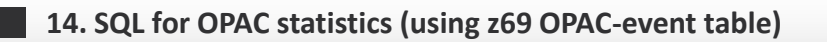

How can we get a report of the number of Aleph OPAC searches and search types per college for the fiscal year? (We're a consortium.) The " [Canned Aleph OPAC statistics reports](https://knowledge.exlibrisgroup.com/Aleph/Knowledge_Articles/Canned_Aleph_OPAC_statistics_reports) " article has some interesting suggestions, but we just need something basic.

*Resolution:*

https://knowledge.exlibrisgroup.com/Aleph/Knowledge\_Articles/SQL\_for\_OP AC\_statistics\_(using\_z69\_OPAC-event\_table)

# **15. What ports need to be open on an Aleph server?** We want to configure our server firewall to limit access. What ports need to be open, and to who? *Resolution:* https://knowledge.exlibrisgroup.com/Aleph/Knowledge\_Articles/What\_ports \_need\_to\_be\_open\_on\_an\_Aleph\_server%3F **ExLibris**

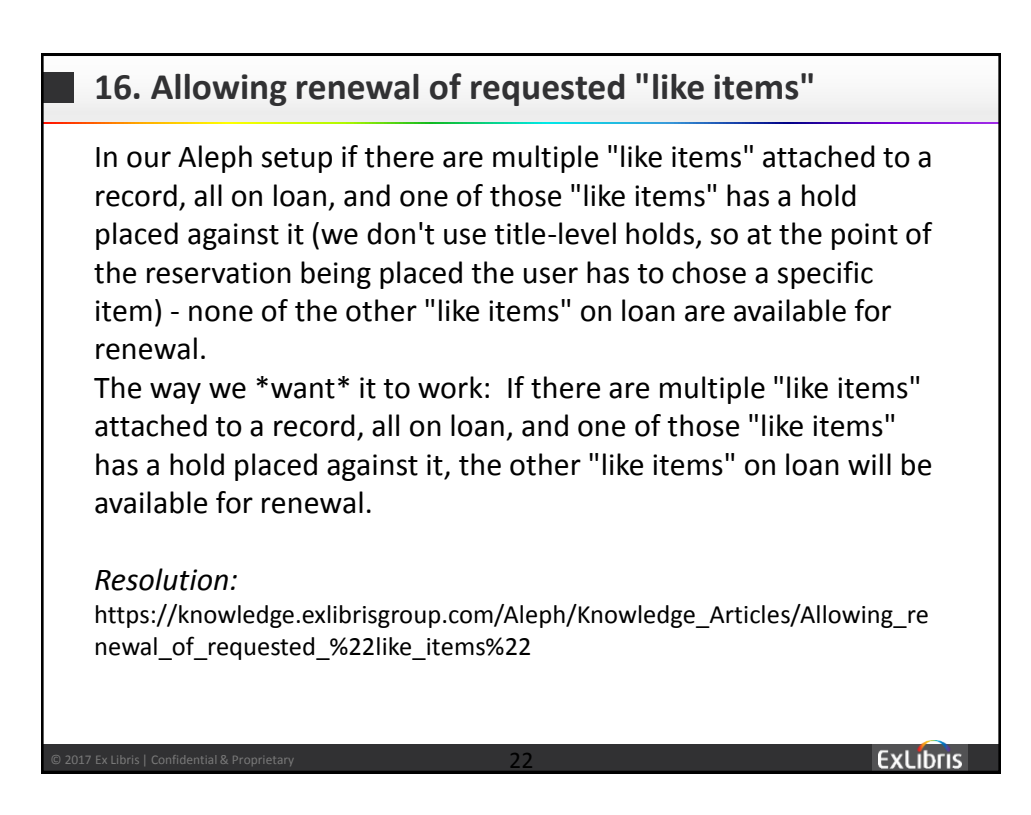

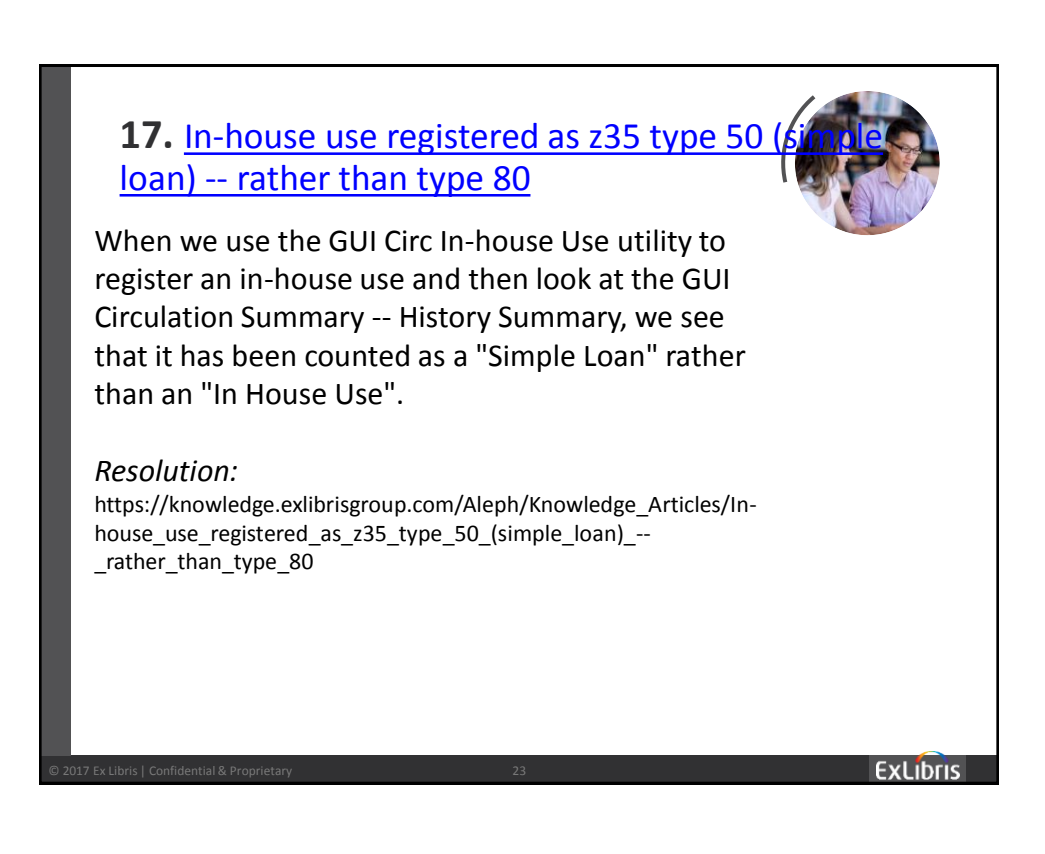

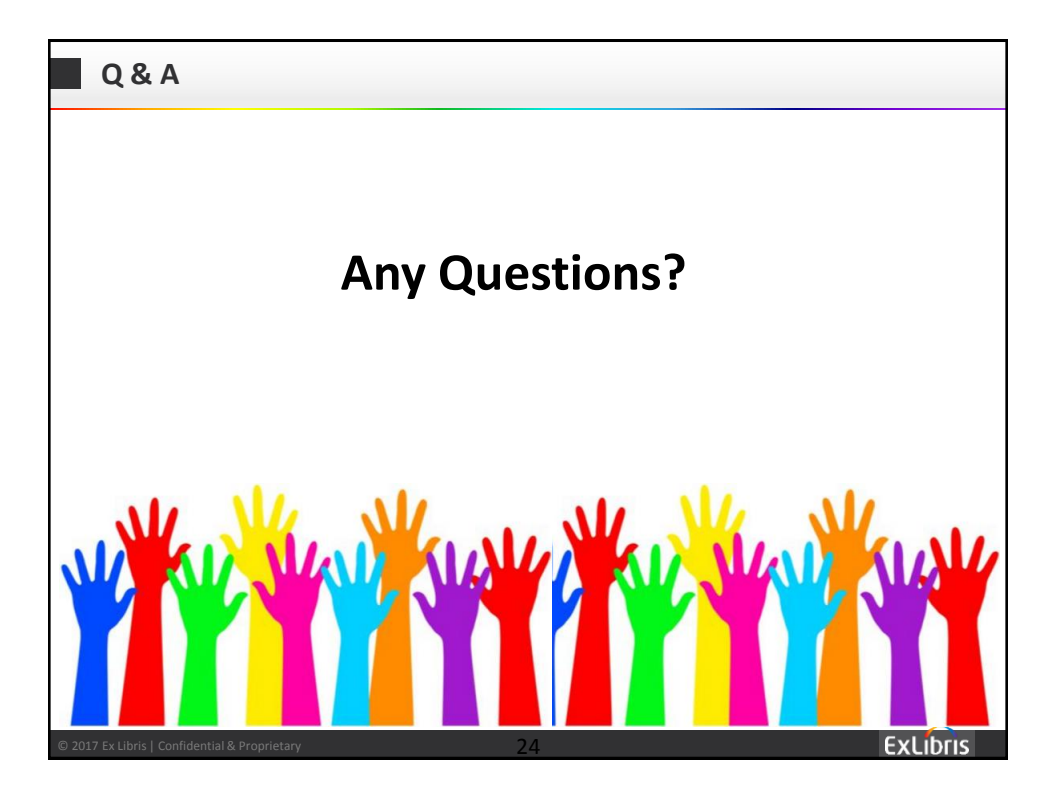

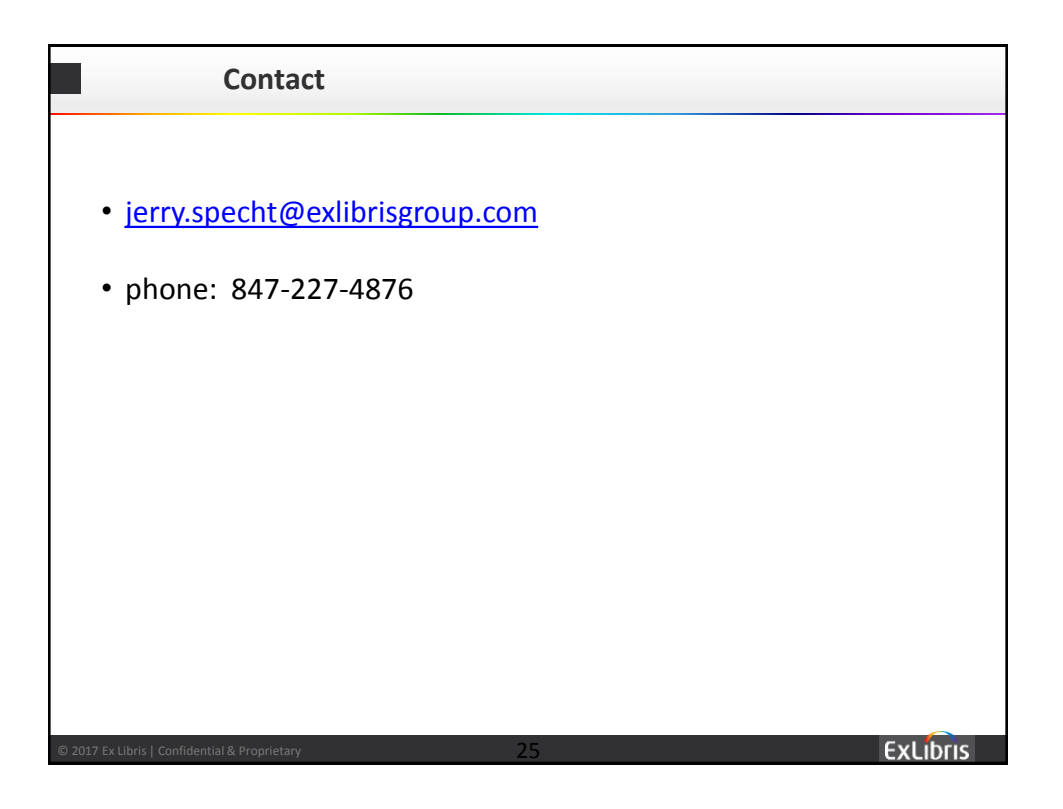

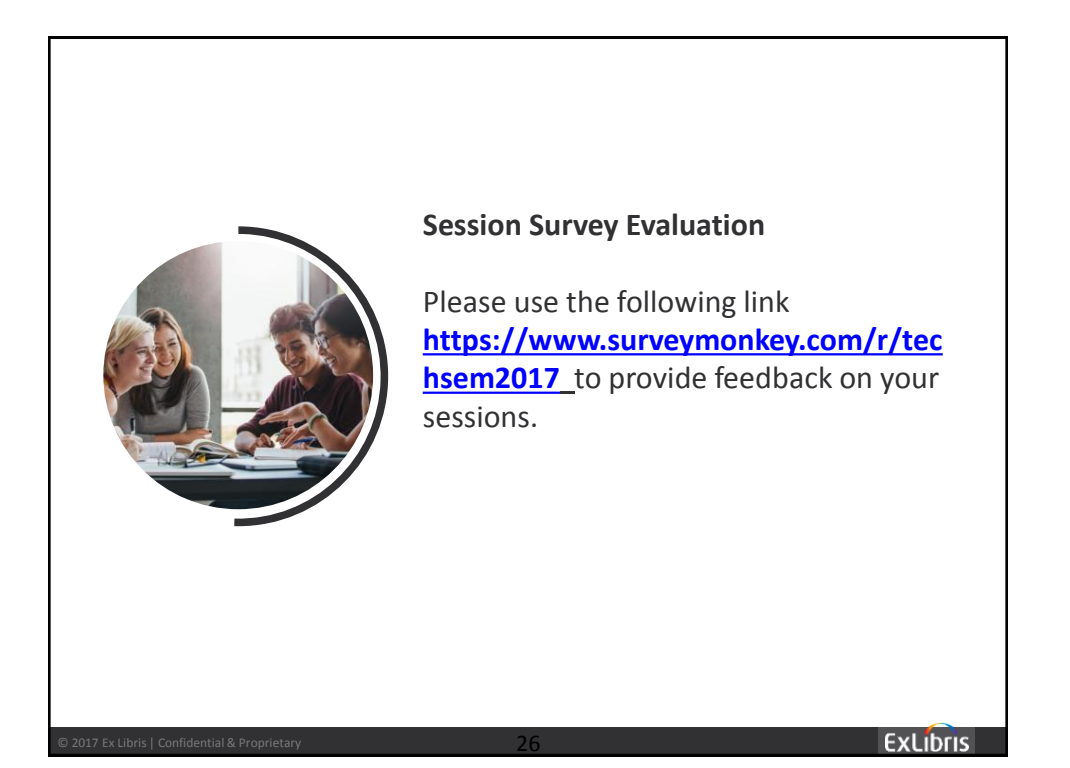

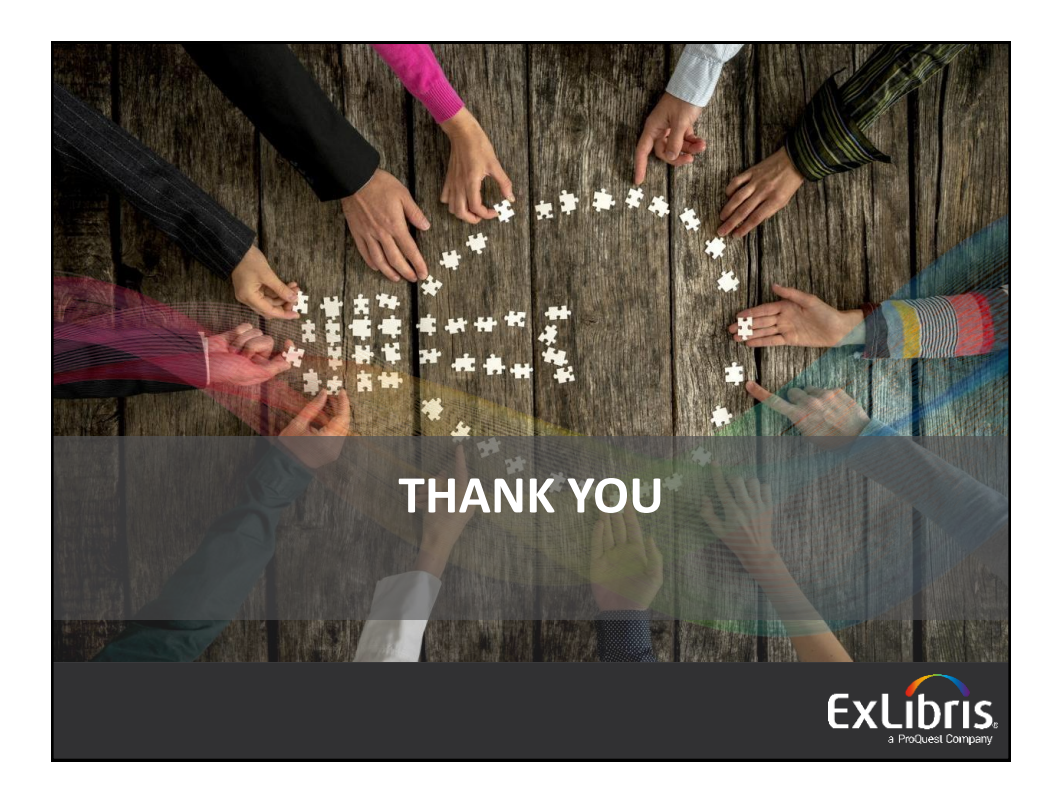